# Improving Customer Support

#### **ACAP SYSTEMS CONFERENCE**

**OCTOBER 31, 2014** 

PRESENTERS: MICHIAL ARMSTRONG & TERRI TAKEI

# Applications/Requests Supported by ACAP

- Contexte
- AOC hosted Imaging
- Jury/MJI
- eFlex
- eTraffic
- Court Connect
  - Internal
  - Public

- Other Systems
  - dNET
  - CMS (until December 31, 2015)
  - iMIS
- Additional Areas:
  - Court data requests
  - Data Exchange issues
    - ACIC
    - Driver Services
    - VINE

# Who does ACAP HelpDesk Support?

- Supreme Court/Court of Appeals
- District/Circuit Judges
- District/Circuit Clerks
- Judge Staff
- eFilers (Attorneys, Pro Se)
- AOC staff
- Other Agencies

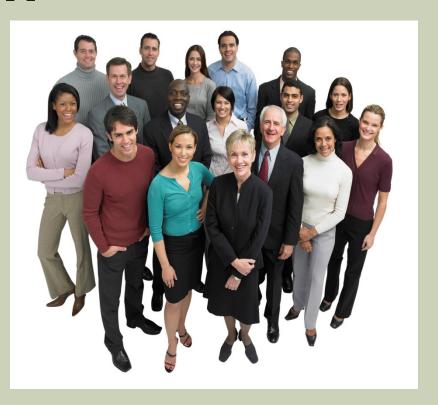

### Arkansas Courts on Contexte and eFiling

Circuit Court, District Court, & Juvenile Drug Court

as of October 1, 2014

(Contexte court code shown below county name)

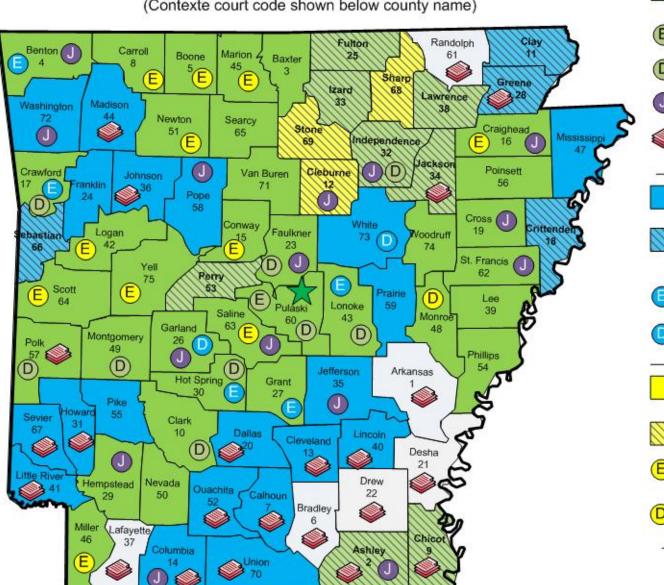

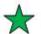

Appellate Courts on Contexte

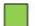

Circuit Courts on Contexte

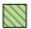

CMS Sundown - Circuit Court Legacy AOC CMS on Contexte

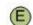

Court on eFiling

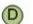

District Courts on Contexte

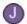

Juvenile Drug Courts on Contexte

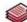

Circuit Paper-Courts on Contexte

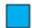

Circuit Court Contexte Project In Progress

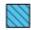

CMS Sundown - Circuit Court Legacy AOC CMS Users Move to Contexte In Progress

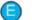

Court eFiling Project In Progress

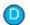

District Court Contexte Project In Progress

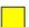

Circuit Court Requesting a Contexte Project

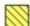

Circuit Court Legacy AOC CMS on Contexte Requesting Full Contexte

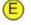

Circuit Court Requesting an eFiling Project

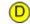

District Court Requesting a Contexte Project

#### 2014 Arkansas ACS Juror Installations

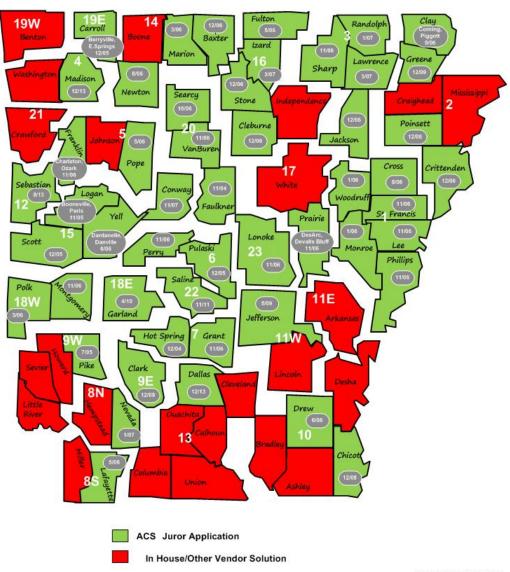

## **Statistics**

- 2013-Contexte/eFlex: 8,208 issues
- 2014-Contexte/eFlex: 6,020 issues
- Numbers of Users:
  - Prior to 2014: 4,614
  - New in 2014: 827

## Who is ACAP HelpDesk?

## • Functional Specialists:

- Michial Armstrong
- Terri Takei
- Lisa Wadley
- Teresa Shaw
- Other Functional Specialists

## Other teams that may assist Helpdesk

- Technical Analysts (TA)
- Database Administrators (DBA)
- Business Analysts (BA)
- Developers (DEV)

## Together We Make a Great Team

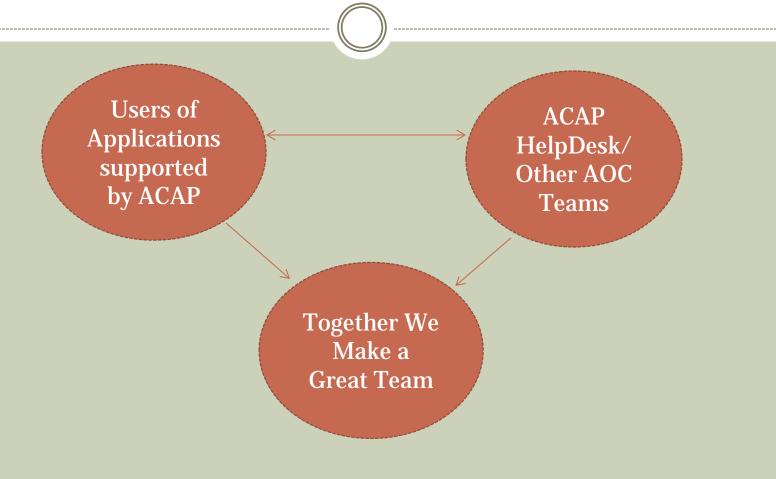

# **Issue Priority**

Before contacting the ACAP HelpDesk ask yourself this question:

- Is this a show-stopping issue?
  - x If yes, call the Helpdesk
  - x If No, use email

## **Support Request Example**

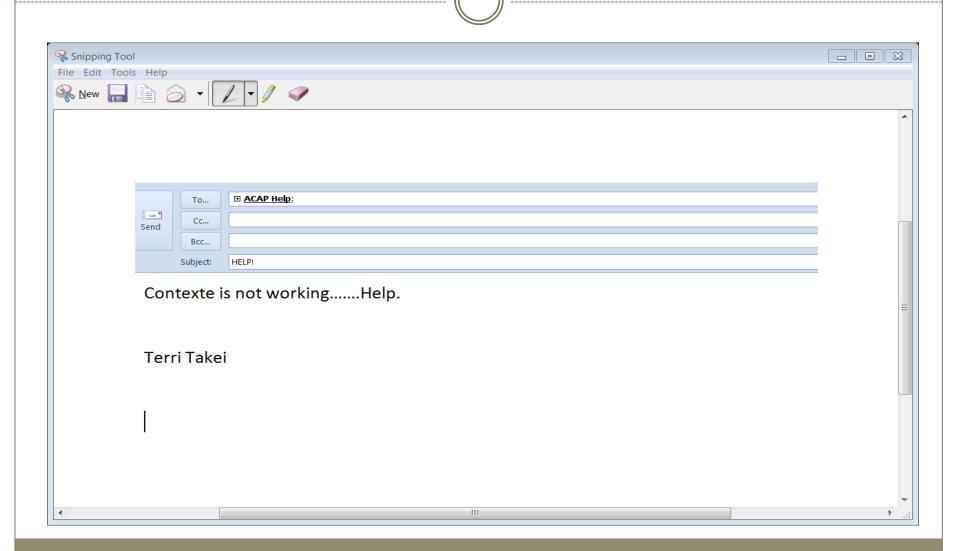

## **Provide Detailed Information**

#### Needed information:

- Software (Contexte, Jury, MJI, Court Connect)
- Include Full name, Court Code and Location, Contact information (signature on email)
  - ▼ Please indicate if we need to call another user for follow-up
- Summary of issue in Subject line
- Detail description of issue/problem (Step-by-Step)

  - Screen shots of error, (if emailing)

#### The More Information the better!

## Support Request Example

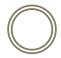

| Send     | То  | ⊕ ACAP Help;                                           |
|----------|-----|--------------------------------------------------------|
|          | Cc  |                                                        |
|          | Bcc |                                                        |
| Subject: |     | CZRSCH-Docket report is not working-never shows Report |

Hello,

I am getting our docket ready for Court.

I have run CZRSCH. Please see attached Screen shots of how I was running and the error screen.

I click submit and it runs for a really long time and then tells me "Page cannot be displayed".

Thank You,

Terri Takei Razorback County Circuit Clerk Office 870-123-4567 RazorbackCl@gmail.com

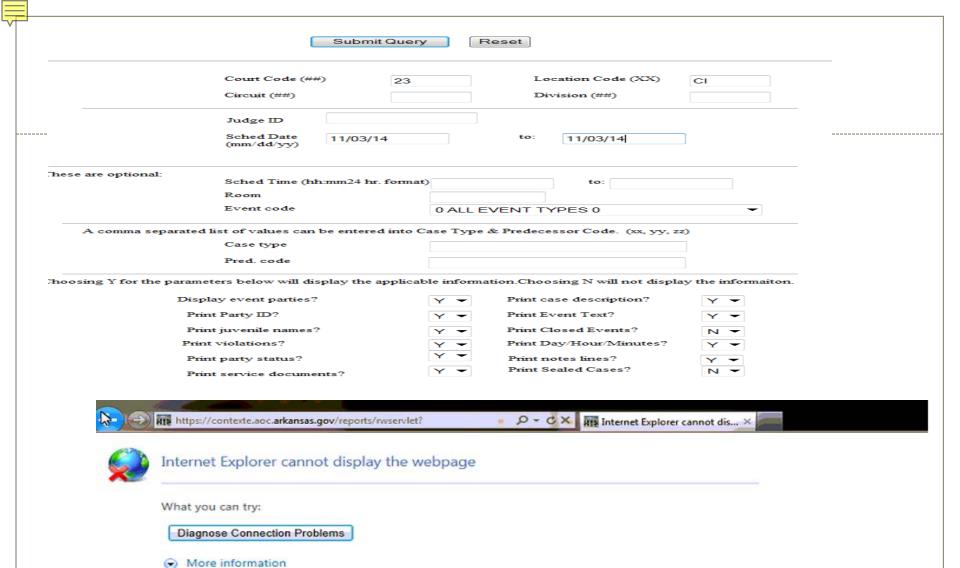

# **Implemented Support Improvements**

Statewide Reports and Documents (ODPs)

https://courts.arkansas.gov/administration/acap/contexte/
/demonstration-videos

Monthly list of violations that are available in Contexte https://courts.arkansas.gov/administration/acap/applicationnotifications/contexte-updates

Email Requests: Provide AtTask issue number via return email for reference

Notification to Customers: System Downtime; New/Updated Procedures, Reports, ODPs, and Codes; Alerts through EMMA

1 If there are problems with how this message is displayed, click here to view it in a web browser.

From: Administrative Office of the Courts <acap.help@Arkansas.gov>

To: Terri Takei

Cc:

Subject: Contexte Application Downtime - 10/25/14

If you're having trouble viewing this email, you may see it online.

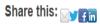

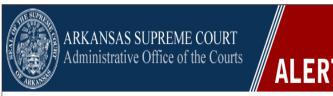

Date correction: 6:00 PM Friday, October 24, until noon Saturday, October 25

#### **Notice of Application Downtime**

Several AOC online applications will be unavailable from 6:00 PM Friday, October 25, until noon Saturday, October 26, for an update to bring Clay, Crittenden, Greene and Sebastian Circuit Courts onto the system. The affected applications are: Contexte, CourtConnect, electronic filing, DNet and ePay.

Please contact the Help Desk at <a href="mailto:acap.help@arkansas.gov">acap.help@arkansas.gov</a> if you have any questions about this downtime period.

Regards, Application Support

> Arkansas Administrative Office of the Courts | http://courts.arkansas.gov Justice Building | 625 Marshall Street | Little Rock, AR 72201

# **Future Support Direction**

# Pilot AtTask Requestor License functionality-Circuit, District, and Supreme Court

Provide Contexte Training Materials on Judiciary Website-First half of 2015

Working on Process to consider Code Requests (Docket, Event ,ETC.) on quarterly or semi-annual basis

# Q&A

Together we make a Great Team!

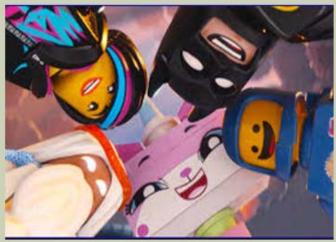

# ACAP HelpDesk: 7-5; M-F

#### **Email**

#### Phone

- Non-Emergency
  - Not process stopping
- ACAP.Help@arkansas.gov
- ACAP.Jury@arkansas.gov
- Courts.efiling@arkansas.gov

- Show-Stopping Issues
  - Login Issues
- Toll-free: 1-866-823-5778; Option 1
- Local: 501-410-1900;Option 1